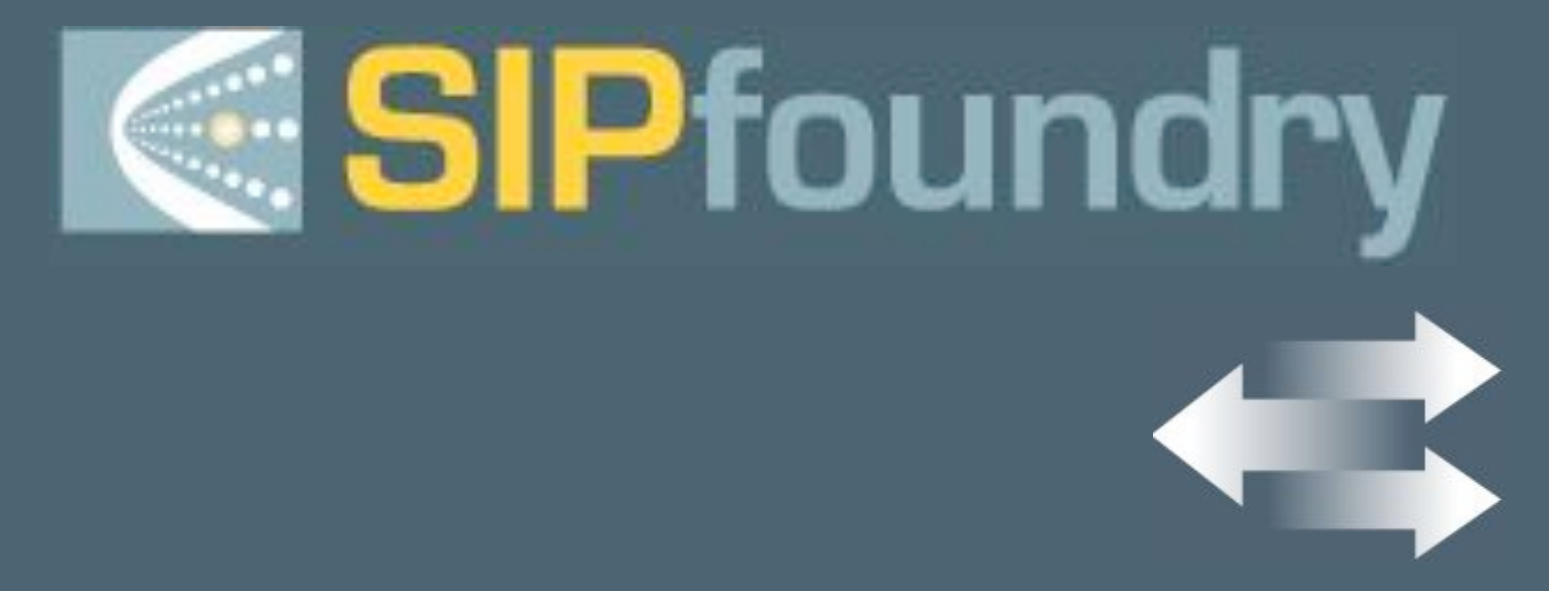

### **Building Applications using reSIProcate**

**Jason Fischl**

**Jason@purplecomm.com**

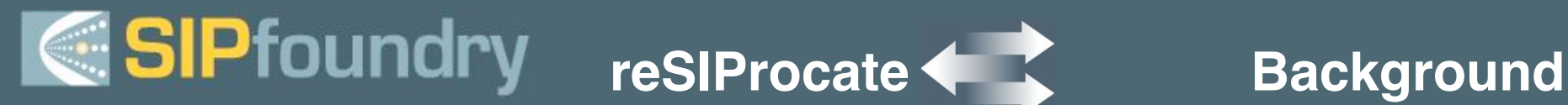

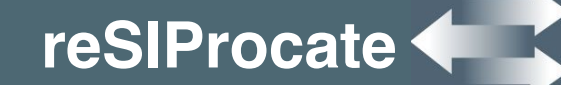

- VOCAL / Vovida.org
- http://www.resiprocate.org
- Founded Summer 2002
- Part of SIPfoundry http://sipfoundry.org
- Informal organization
- Attended SiPit 12, 13 and 14
- Attending SiPit 15 in Taipei

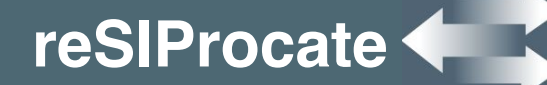

- Part I
	- What is reSIProcate?
	- Who should use it?
- Part II
	- Programming with reSIProcate
	- Examples
	- Introduction to DialogUsageManager (DUM)

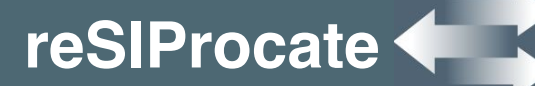

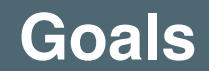

- Standards Compliant
- Easy to use
- Efficient: > 1000 tps
- Small footprint (<1 MB)
- Highly portable
- Microsoft Windows support
- Implement SIP Security

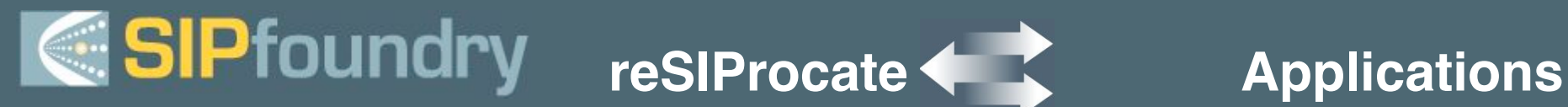

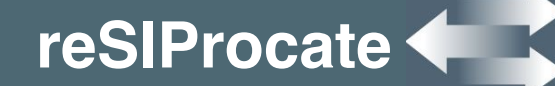

- Phones (e.g. embedded)
- Softphones (any platform)
- Gateways
- Proxies
- B2BUAs
- IM / Presence Servers or Clients

## SIPfoundry

### **reSIProcate Current Features**

- UDP, TCP, TLS
- Object-oriented interface
- Lazy Parser
- 3261 compliant
- Asynchronous DNS
- Single or multi-threaded
- DNS support (NAPTR/SRV)
- IPv6
- Multi-homed hosts
- Platforms: Windows, Linux, BSD, Solaris, QNX, OS/X
- MIME & S/MIME
- Extendable contents
- User Agent Library (DUM)

## SIPfoundry

### **reSIProcate Supported RFCs**

- Supported RFCs:
	- 2327: SDP
	- 2617: HTTP Digest
	- 2782: DNS SRV
	- 2915: DNS NAPTR
	- 2976: sip INFO
	- 3261: sip
	- 3263: Locating sip servers
	- 3265: subscribe/notify
	- 3420: sipfrag
	- 3325: network asserted id
	- 3428: sip MESSAGE
	- 3326: reason header
	- 3515: sip REFER
	- 3581: symmetric response
- In Development
	- 3323: Privacy mechanism
	- 3262: Reliable provisional
	- 3264: Offer/Answer
	- 3266: IPv6 in SDP
	- 3311: UPDATE
	- draft-simple-winfo
	- draft-sip-session-timer
	- draft-sip-caller-prefs
- Drafts: (partial list)
	- draft-impp-srv, draft-simple-presence
	- draft-sip-replaces, draft-sip-referredby
	- Draft-sip-connect-reuse
	- draft-sip-join, sip-gruu
	- sip-publish, sipping-mwi

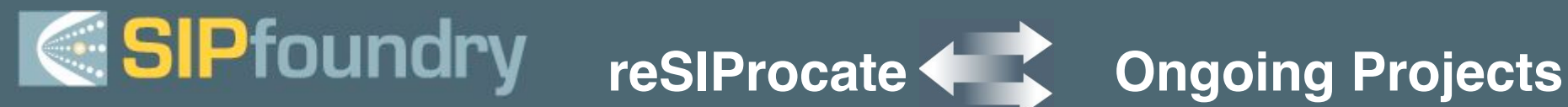

- User Agent Library
- GAIM plug-in
- Documentation
- Presence Server
- SCTP
- Support for large numbers of TCP connections
- Performance improvements
- Footprint reduction
- Dialog Usage Manager (DUM)

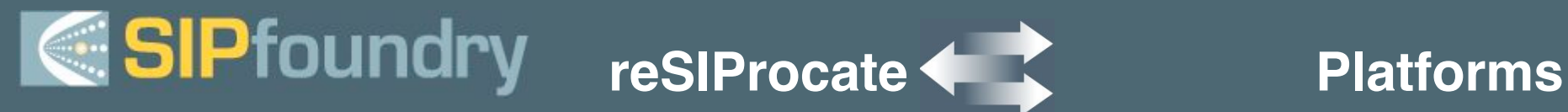

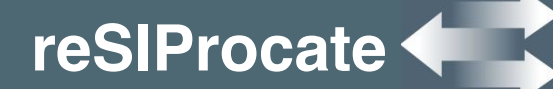

- Windows
- Linux
- MAC
- QNX
- Others

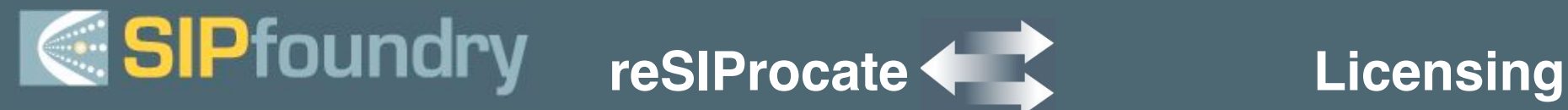

- The Vovida Software License, Version 1.0
- BSD-like
- Free
- Can use it in commercial products
- Re-contribution not required

- PurpleComm (http://www.purplecomm.com)
	- Proxy, Registrar, Voicemail, Presence Server TCLTCL
	- Windows Softphone (http://teltel.com)
- Jasomi Networks (http://www.jasomi.com)
	- PeerPoint Session Border Controller
- Xten Networks (http://www.xten.com)
	- eyeBeam
- CSP Italy (http://www.csp.it)
	- IM/Audio/Video UA for Windows
	- Conference Server and h.323 gateway in development
- Computer Talk Technology (http://www.computer-talk.com)
	- Evaluating use of resiprocate for Contact Center product

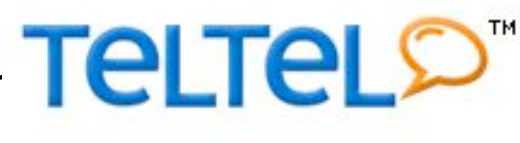

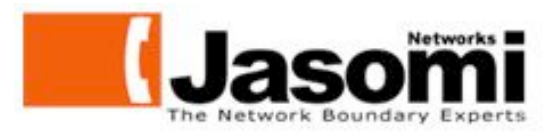

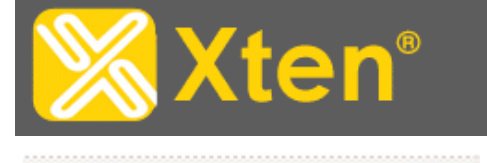

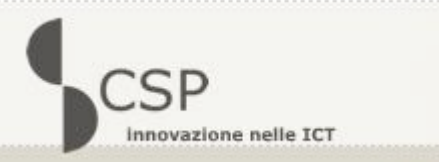

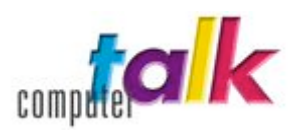

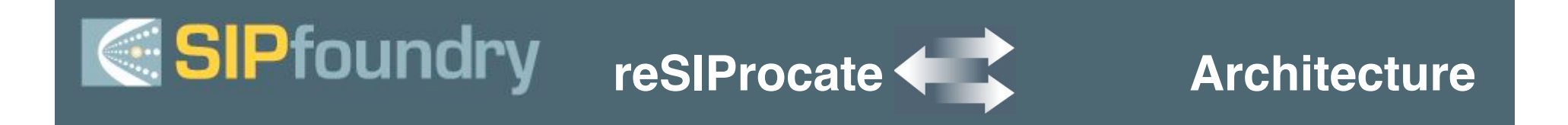

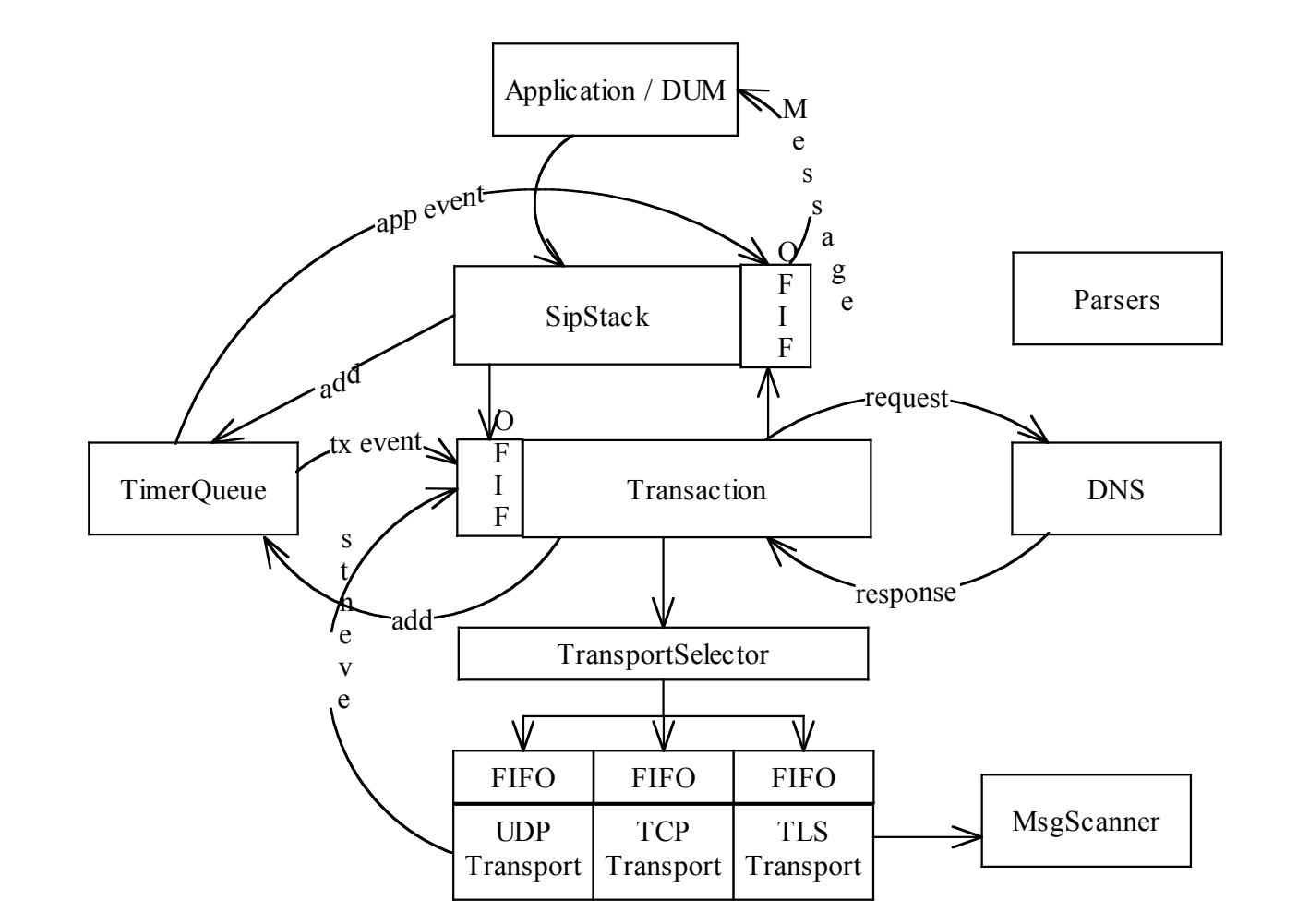

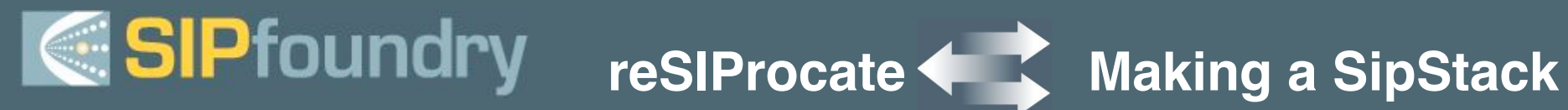

- Adding Transports
	- TCP, UDP, TLS
	- Custom Transports
	- $-$  IPv6
	- Bind to specific interfaces (e.g. eth2)

## **reSIProcate "hello world"**

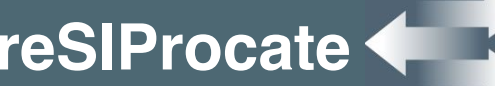

### • Use Helper class to help construct messages

```
#include "resiprocate/SipStack.hxx"
```

```
#include "resiprocate/Helper.hxx"
```

```
#include "resiprocate/SipMessage.hxx"
```

```
#include "resiprocate/NameAddr.hxx"
```

```
using namespace resip;
```

```
…
```
…

```
SipStack stack;
```

```
stack.addTransport(TCP, 5060);
```

```
NameAddr from("<sip:jason@teltel.com>");
```

```
auto ptr<SipMessage> reg(Helper::makeRegister(from, from);
```

```
stack.send(*reg);
```
# **E** SIPfoundry resiProcate

### • Let the stack manage its own thread and select call

```
SipStack stack;
StackThread stackThread(stack);
stackThread.run();
While(usleep(10)) {
  SipMessage* msg = stack.receive();
  if (msg) {
    // process the incoming sip message
    delete msg;
  }
}
```
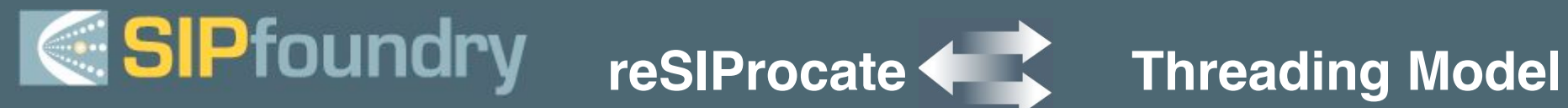

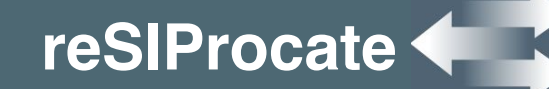

- Single Threaded Mode
	- One thread for the entire application
	- Manage file descriptors at the app level
- Multi-Threaded Mode
	- Optional thread per transport
	- Optional StackThread
	- DUM + DUM client must be one thread or provide sync

### • http://www.sipfoundry.org/reSIProcate/using.txt

```
17 Jason Fischl, PurpleComm 8/1/2004
   SipMessage msg;
   NameAddr to;
   to.uri().user() = "jason";to.uri().host() = "teltel.com";
   msg.\text{header}(h\text{ To}) = to;msg.header(h To).displayName() = "Jason Fischl";
   assert(msq.exists(h To));
   msg.\text{header}(h \text{CSeq}).\text{sequence}()++;NameAddrs routes = msg.\text{header} (h Routes);
   NameAddrs reversed = routes.reverse();
   for (NameAddrs::iterator i=routes.begin();
         i := \text{routers.end}(); ++i){
        std::cerr << *i << endl;
    }
   NameAddr firstRoute = routes.back();
   routes.pop_back();
```
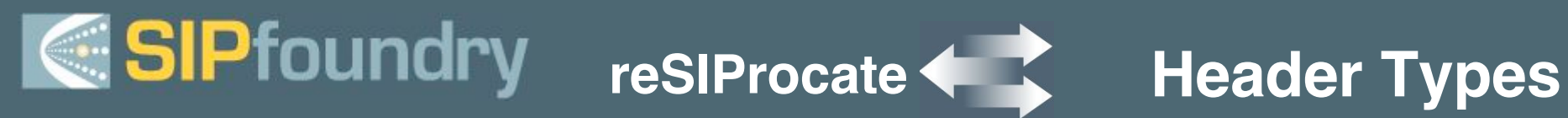

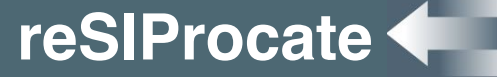

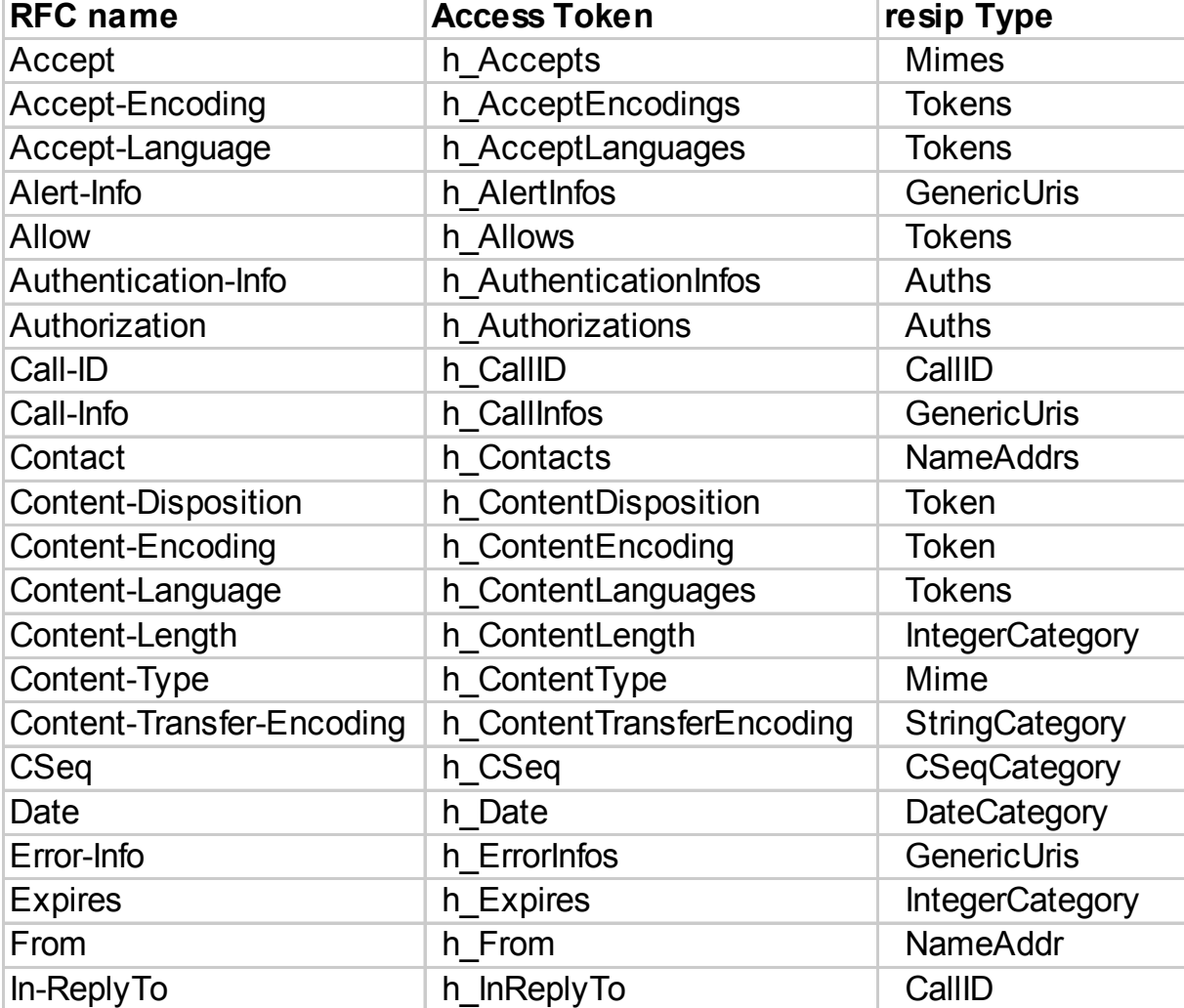

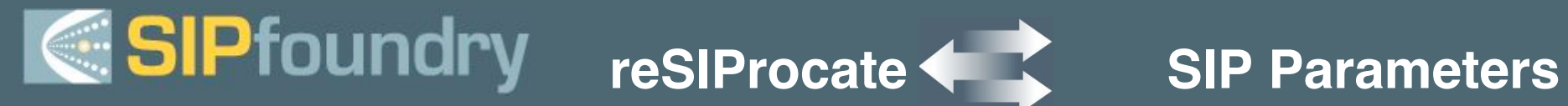

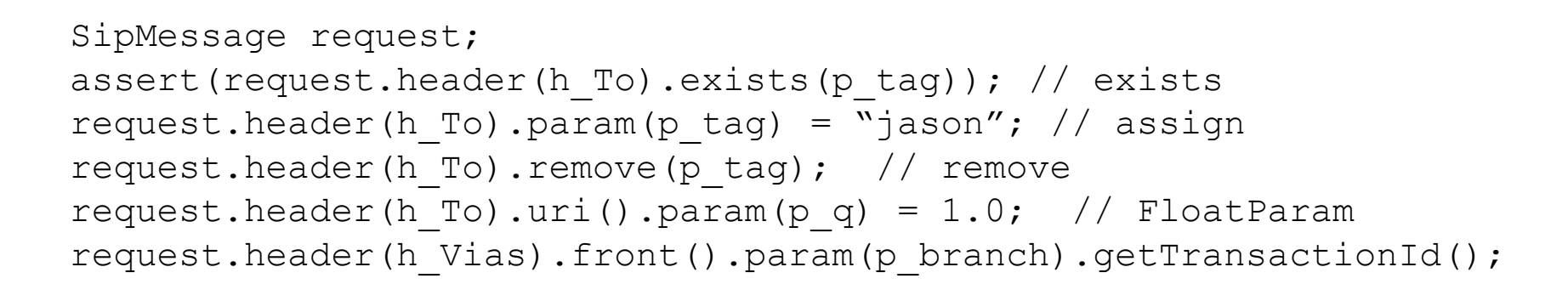

```
Auth auth;
auth.scheme() = "Digest";auth.param(p nonce) = "blah"; // QuotedDataParam
auth.param(p algorithm) = "MD5";
```

```
UnknownParameterType p_myparam("myparam");
request.header(h RequestLine).param(p myparam) = "myvalue";
```
# **C** SIPfoundry resiProcate

- Flexible, extensible Content management
- Multi-part MIME

```
SipMessage invite;
const SdpContents* offer =
dynamic cast<const SdpContents*>(invite.getContents);
if (offer) {
  SipMessage ok; // make from invite request
  SdpContents answer; // make from the offer
  ok.setContents(&answer);
  delete offer;
```
}

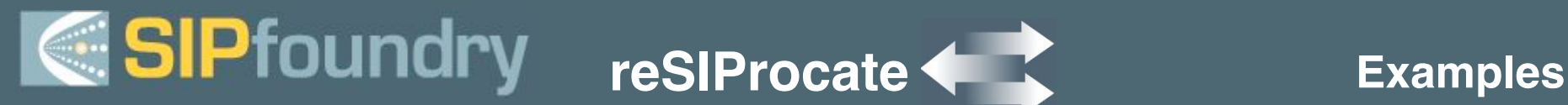

- $\cdot$  400 lines of C++
- Look in sip/stateless-proxy for source code
- Good example of header/parameter manipulation
- Uses the transaction layer only
- Runs as a thread
- Also look at sip/presSvr for presence server (SIMPLE)
- Soon to be contributed: load generator using DUM

# **reSIProcate Practicalities**

- Compilers
	- g++, VS.NET, VC++ 6
	- Intel compiler
- Build environment
	- Windows
	- Linux/Unix
	- QNX
	- MAC OS X
	- Solaris
- Namespaces
	- All code in resip namespace
- Exceptions
	- BaseException
	- Must catch
- Assertions
	- Can be compiled out

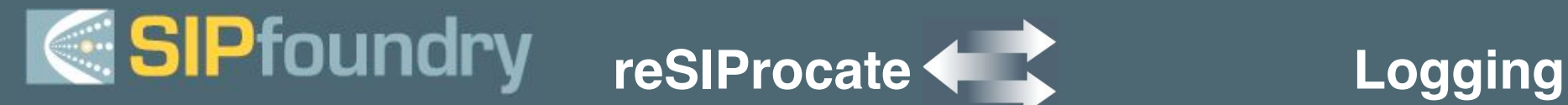

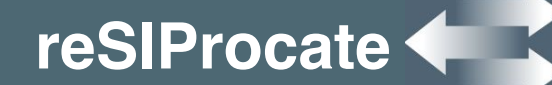

```
#include "resiprocate/Logger.hxx"
#define RESIPROCATE SUBSYSTEM resip::Subsystem::TEST
using namespace resip;
…
// can use Log::SYSLOG, Log::COUT or Log::FILE
Log::initialize(Log::COUT, Log::toLevel("INFO"), argv[0]);
SipMessage msg;
InfoLog (<< "The message is " << msg.brief());
DebugLog (<< "detail: " << msg);
Log::setLevel(Log::Debug);
```
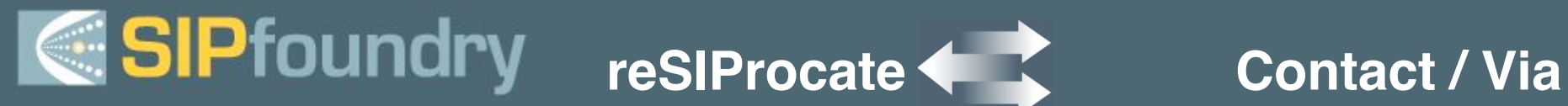

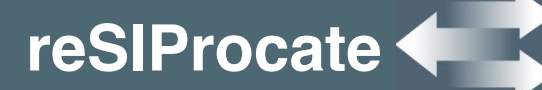

- By default, Contact and Via IP address, port and transport will be filled in by the TransportSelector
- Application can specify it and avoid stack population
- $E.g.$

```
SipMessage request;
…
request.header(h_Contacts).clear();
NameAddr contact; // default nothing filled in
request.header(h_Contacts).push_back(contact);
stack.send(request);
```
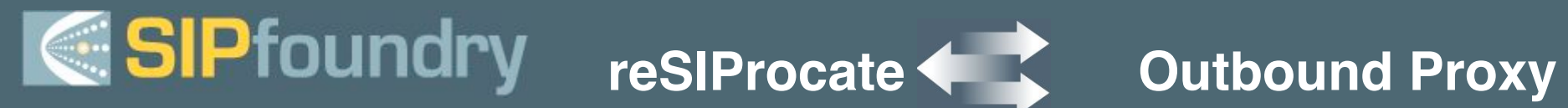

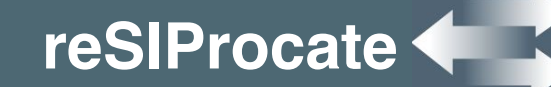

### • Example code

SipMessage request;

…

- Uri outboundProxy;
- outboundProxy.host() =  $"10.1.1.1"$ ;
- outboundProxy.port() = 9999;
- Request.sendTo(request, outboundProxy);

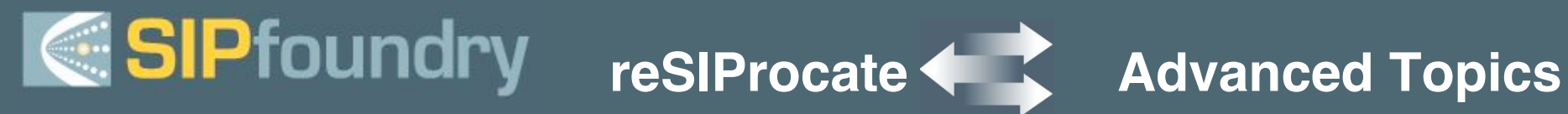

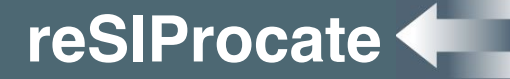

- TLS
- S/MIME
- Specifying transport interfaces
- TCP connection reuse

# *CSIPfoundry* resiprocate

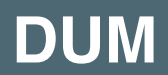

- Introduction
	- DUM makes writing user agents easy
	- Hides the complex sip specific stuff
- Usages
	- ClientRegistration, InviteSession, ClientPublication,etc.
- Handlers
	- InviteSessionHandler, ClientRegistrationHandler
- What can you do with DUM?
	- Softphone
	- B2BUA
	- Load generator

- Manage refreshes for you
	- Just set up registration binding and keep it active
	- Set up a subscription and keep it active. DUM will let you know when new updates come in via NOTIFY requests
	- Keep an INVITE session active
	- Handles forking for you
	- Merged requests
	- GRUU
- Implements Offer/Answer (rfc 3264)
- Implements PRACK (rfc 3262)
- Manage Profile information such as authorization
- Implements UAC and UAS

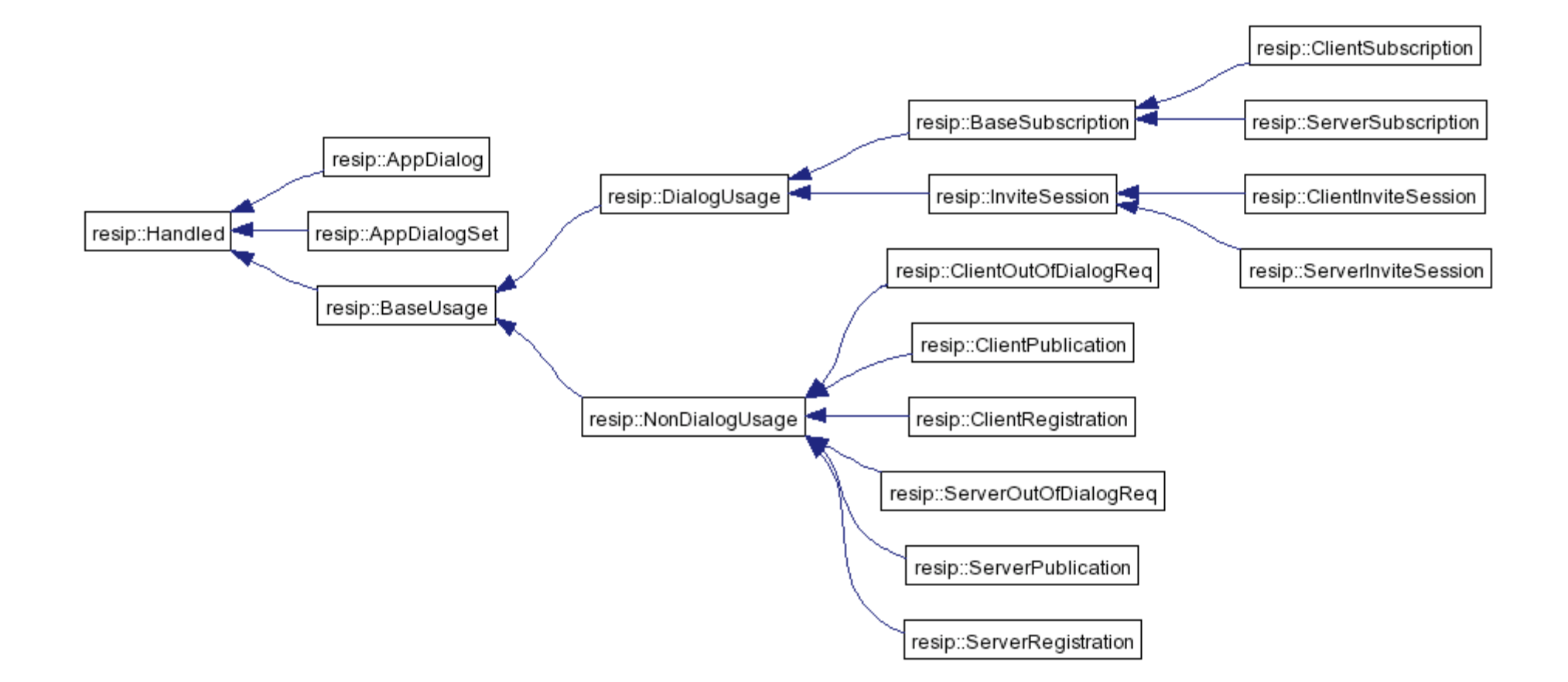

## SIPfoundry

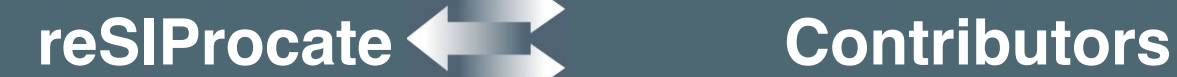

- Companies: **Jasomi TeLTeL** ten® **CD** novazione nelle TCT
- **Organizations** 
	- Vovida.org
	- **SIPfoundry**
- Contributors:
	- Adam Roach, adam@dynamicsoft.com
	- Alan Hawrylyshen, alan@jasomi.com
	- Bob Bramwell bob@jasomi.com
	- Bryan Ogawa bko@cisco.com
	- Cullen Jennings, fluffy@cisco.com
	- David Bryan, dave@bryan.cx
	- David Butcher, david@purplecomm.com
	- Derek MacDonald, derek@xten.com
	- Jacob Butcher, resip@nowhen.com
	- Jason Fischl, jason@purplecomm.com
	- Ken Kittlitz <ken@jasomi.com>
	- Kevin Chmilar, kevin@jasomi.com
	- Robert Sparks, rjsparks@nostrum.com
	- Rohan Mahy, rmahy@cisco.com
	- Ryan Kereliuk, ryker@ryker.org
	- Scott Godin, slgodin@icescape.com

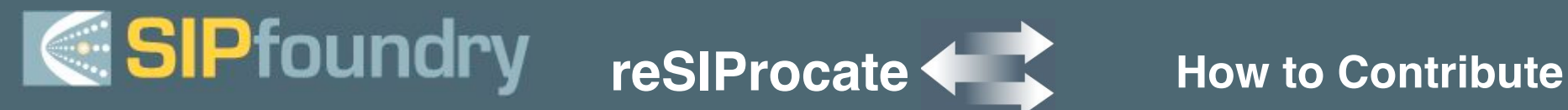

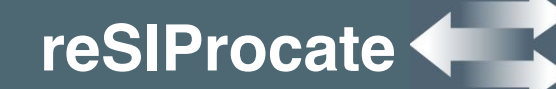

- Subscribe to mailing list
- Get subversion access
- http://www.resiprocate.org

## **G** SIPfoundry

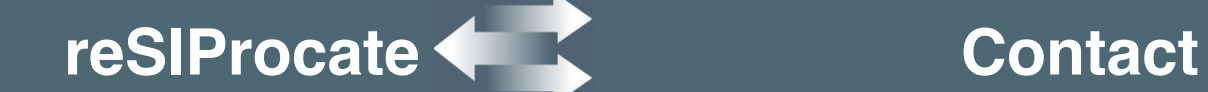

### • Jason Fischl

- jason@purplecomm.com
- http://www.sipfoundry.org
- http://www.resiprocate.org

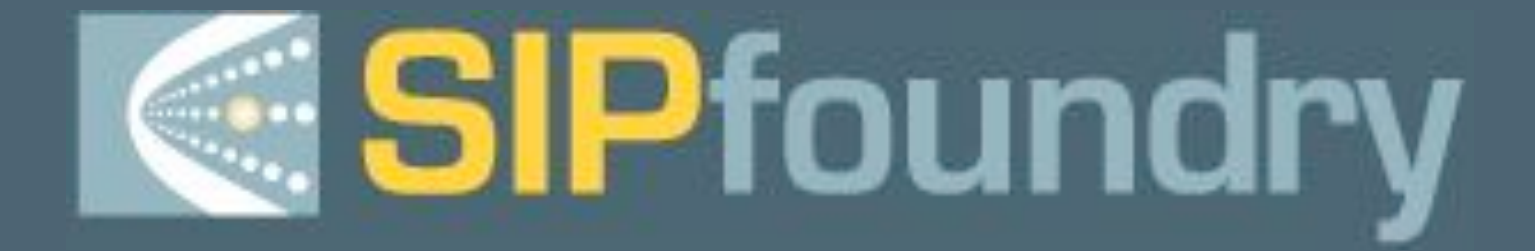

### **Building Applications using reSIProcate**

**Jason Fischl**

**Jason@purplecomm.com**